# HIGHER QUALITY BETTER SERVICE

## CERTTREE

### **QUESTION & ANSWER**

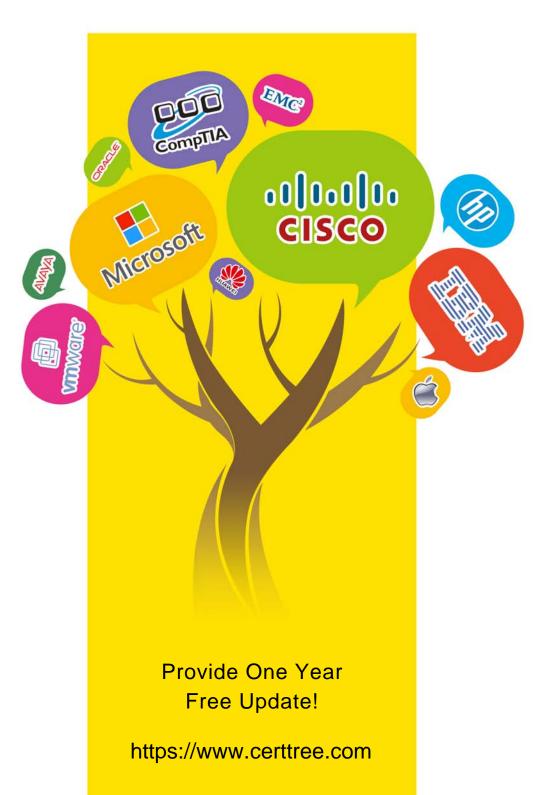

Exam : C\_ARCON\_2302

**Title**: SAP Certified Application

Associate - SAP Ariba

Contracts

Version: DEMO

#### 1.SAP Ariba Contracts Configuration

How can you create a picklist for a field that has conditional values based on the entry of another field?

- A. Use visibility conditions
- B. Use relational entries
- C. Use validation conditions
- D. Use expressions

Answer: B

#### 2.SAP Ariba Contracts Configuration

Which approval task fields are only available within the template and not in a contract workspace? Note:

There are 2 correct answers to this question

- A. Allow Auto Approval
- B. Field Setting
- C. External Task Response
- D. Predecessors

Answer: A,C

#### 3. Contract Requests and Contract Workspaces

When reviewing a template in SAP Ariba Contracts, you notice that you are unable to edit.

What conditions must be met before you can edit? Note: There are 2 correct answers to this question

- A. Your administrator must update the Access Control field to include your user account
- B. You must be a member of the Project Owner group on the Team tab of the template
- C. You must put the template in a Draft state by creating a new version
- D. You must manage changes by importing a new version of the template

Answer: B,C

4. Procurement Knowledge

Before a contract workspace can be published, what must be done?

- A. The main agreement must be finalized
- B. All contract documents must be published
- C. A completion message must be sent to the team
- D. All required tasks must be completed

Answer: D

#### 5. Contract Requests and Contract Workspaces

Why would your customer use a contract request in SAP Ariba Contracts? O To link the pricing from a sourcing event to the contract workspace

- A. To link the pricing from a sourcing event to the contract workspace
- B. To allow external users to work on the contract
- C. To allow users, who do not have the permission to create Contract Workspaces, to create Contract Requests instead
- D. To generate a contract approval flow

Answer: C

| The safer , easier way to help you pass any IT exams. |
|-------------------------------------------------------|
|                                                       |
|                                                       |
|                                                       |
|                                                       |
|                                                       |
|                                                       |
|                                                       |
|                                                       |
|                                                       |
|                                                       |
|                                                       |
|                                                       |
|                                                       |
|                                                       |
|                                                       |
|                                                       |
|                                                       |
|                                                       |
|                                                       |
|                                                       |
|                                                       |
|                                                       |
|                                                       |
|                                                       |
|                                                       |
|                                                       |
|                                                       |
|                                                       |
|                                                       |
|                                                       |
|                                                       |
|                                                       |
|                                                       |
|                                                       |
|                                                       |
|                                                       |
|                                                       |
|                                                       |
|                                                       |
|                                                       |
|                                                       |
|                                                       |
|                                                       |
|                                                       |
|                                                       |
|                                                       |
|                                                       |
|                                                       |
|                                                       |
|                                                       |
|                                                       |
|                                                       |
|                                                       |
|                                                       |
|                                                       |